# 18-447 Lecture 22: 1 Lecture Worth of Parallel Programming Primer

James C. Hoe Department of ECE Carnegie Mellon University

18-447-S24-L22-S1, James C. Hoe, CMU/ECE/CALCM, ©2024

# Housekeeping

- Your goal today
  - see basic concepts in shared-memory multithreading (context for topics to come)
  - appreciate how easy parallel programming can be
  - appreciate how difficult "good" parallel programming can be
- Notices
  - HW5, due Friday 4/26 midnight
  - get going on Lab 4, now less than 2 weeks left
- Readings
  - P&H Ch 6

### **Shared-Memory Multicores**

- Today's general-purpose multicore processors are MIMD, symmetric, shared memory
  - individual cores follow classic von Neuman
  - common access to physical address space and mem
  - threads on different cores communicate by writing and reading agreed-upon mem locations

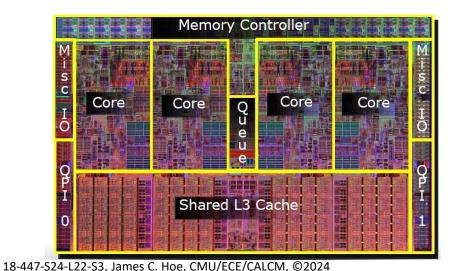

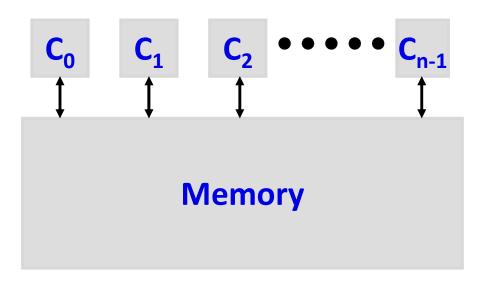

## Single Program Multiple Data

- SPMD is MIMD except all threads based on the same program image
- On SMP, SPMD starts as a singlethread process and its memory
- Independent "threads of execution" (think program counters, regfile and stacks) spawned
  - \*\*<u>same process memory</u>\*\*—same
     EA in different threads refers to shared program and data locations
  - different threads run concurrently (on different cores) or interleaved

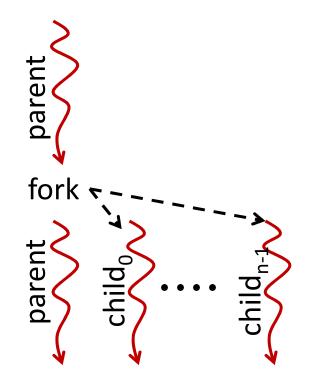

SPMD just one of many options; prevalent and easy to start on

# E.g., POSIX Threads Create and Join

```
// globals are in memory and shared!!
long count=0;
void *foo(void *arg) { return count = count + (long)arg; }
int main() {
  pthread t tid[HOWMANY];
                                   // array of thread IDs
  long i;
 void *retval;
  // spawn children threads
  for(i=0; i<HOWMANY; i++ )</pre>
   pthread create( &tid[i], // ID to be set
                   NULL,
                                 // attribute (default)
                   foo, // fxn to run by thread
                    (void*)i); // ptr-size arg to fxn
  // wait for children threads to exit
  for (i=0; i<HOWMANY; i++ )</pre>
   pthread join( tid[i],
                                  // ID to wait on
                 &retval);
                                   // ptr-size return value
```

# **Memory Consistency**

- Memory consistency model says for each read which write bound the value to be returned
  - intuitively: a read should return value of "most recent" write to the same address
  - straight forward for a single thread
- In a shared-memory multicore, cores C1/C2/C3 perform following streams of reads and writes
  - **C1**: ..... W(**x**) .....
  - C2: ....W(x), W(x), W(y), R(x), R(y) ...
  - C3: ...  $W(\mathbf{y}), W(\mathbf{x}), W(\mathbf{y}), W(\mathbf{x}) \dots$

Which is the last write to **x** before R(**x**) by C2? Ordering determines what can be seen by reads, but what is observed by reads determines ordering!!

# Sequential Consistency (SC)

- A thread perceives its own memory ops in program order (of course)
- Memory ops from threads in program order can be interleaved arbitrarily; different interleaving allowed on different runs, i.e., nondeterminism
- For each run, all threads must not disagree on any orderings observed

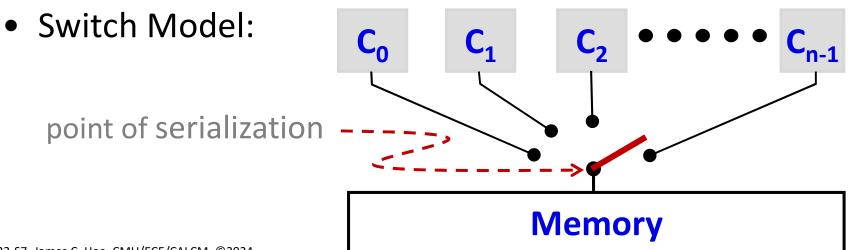

### SC Example: what can and cannot be

 Threads T1 and T2 and shared locations X and Y (initially X = 0, Y = 0)

| <b>T1</b> : | ••••                  | <b>T2</b> :                   |
|-------------|-----------------------|-------------------------------|
|             | store( <b>X</b> , 1); | <b>vy</b> = load( <b>Y</b> ); |
|             | store( <b>Y</b> , 1); | <b>vx</b> = load( <b>X</b> ); |
|             |                       |                               |

- SC says
  - vy and vx may get different values from run to run

e.g., (**vy**=0, **vx**=0), (**vy**=0, **vx**=1), or (**vy**=1, **vx**=1)

– but if vy is 1 then vx cannot be 0

# An Useful Example

- Threads T1 and T2 communicate via shared memory locations X and Y
  - T1 produces result in X to be consumed by T2
  - T1 signals readiness to T2 by setting Y

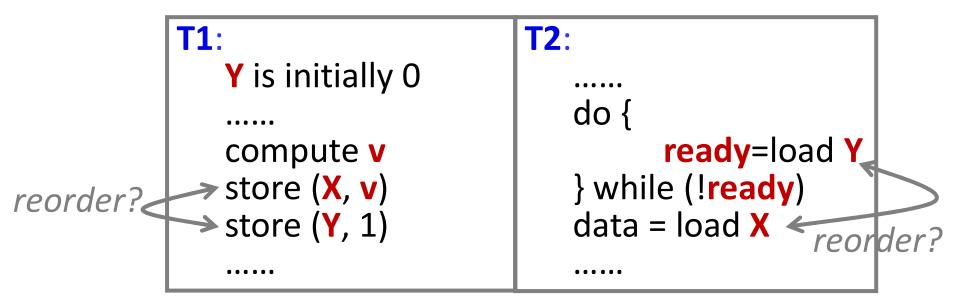

 This works because SC says T1 and T2 must see the stores to X and Y in the same order

18-447-S24-L22-S9, James C. Hoe, CMU/ECE/CALCM, ©2024

### Easy to think about hard to build

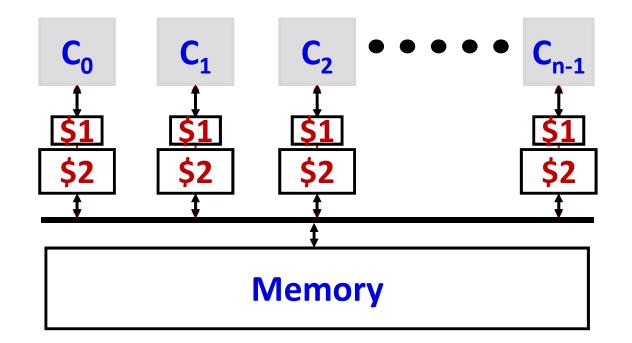

- Where is "point of serialization" if memory ops don't always go to memory or even onto a "bus"?
- SC restricts many memory reordering optimizations *taken-for-granted* in sequential execution *(e.g., non-blocking miss)*

# Weak Consistency (WC)

- WC imposes only uniprocessor memory ordering requirements: R(x)<W(x); W(x)<R(x); W(x)<W(x)</li>
- Program inserts explicit memory fence instructions to force serialization when it matters

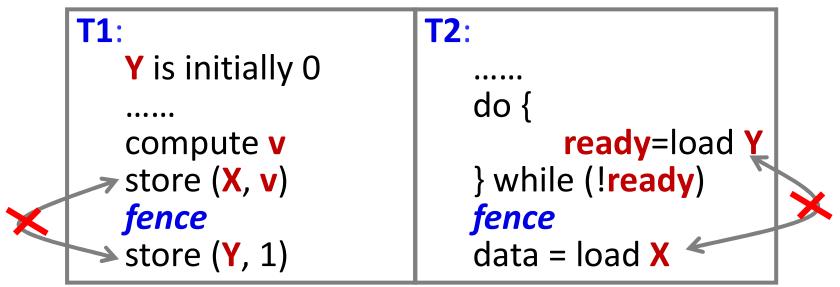

 If serialization is rare, cheap(hw)/slow fences okay, e.g., fully drain/restart pipeline and buffers Intermediate models exist between SC and WC

18-447-S24-L22-S11, James C. Hoe, CMU/ECE/CALCM, ©2024

# **Embarrassingly Parallel Processing**

- Summing 10,000 numbers from array A []
- In sequential algorithm

for (i=0; i<10000; i=i+1) sum = sum "+" A[i]; • Assuming "+" is 1 unit-time; everything else free  $-T_1=10,000$   $-T_{\infty}=\lceil \log_2 10,000 \rceil = 14$  (using associativity of "+")  $-P_{avg}=T_1/T_{\infty}=714$ • Ideally, at p=100 <<  $T_1/T_{\infty}$ expect  $T_{100} \approx T_1/p=100$  or  $S_{100} \approx p=100$ 

recall if T₁/T∞>>p then S≈p

Note P 15

18-447-524

### **Shared-Memory Pthreads Strategy 1**

- Fork p=100 threads on a p-way shared memory multiprocessor
  - A[10000] is in shared memory
  - **psum[100]** is also in shared memory
- Child thread-*i* uses psum[*i*] to compute its portion of the partial sum
- When all threads finish, parent sums psum[0]~psum[99]

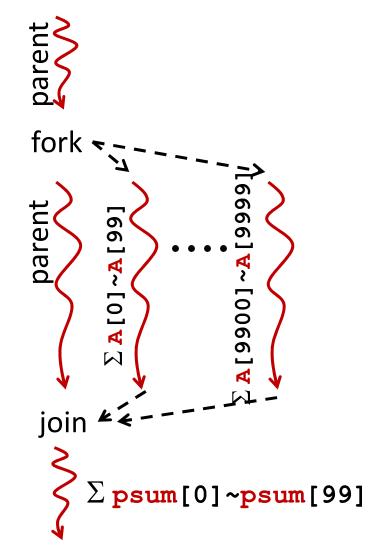

#### **Parent Code**

```
double A[ARRAY SIZE];
double psum[p];
double sum=0;
int main() {
  ... skipped pthreads boilerplate ...
  for(i=0; i<p; i++ )</pre>
     pthread create( &tid[i],
                       NULL,
                       sumParallel,
                       (void*)i);
  for (i=0; i<p; i++ ) {</pre>
     pthread_join( tid[i], &retval);
     sum+=psum[i];
  }
```

#### **Children Thread Code**

```
double A[ARRAY SIZE];
double psum[p];
void *sumParallel(void *_id) {
  long id=(long) id;
  long i;
  psum[id]=0;
  for(i=0;i<(ARRAY SIZE/p);i++)</pre>
     psum[id]+=A[id*(ARRAY SIZE/p) + i];
  return NULL;
}
```

This looks data parallel?

# **Performance Analysis**

- Summing 10,000 numbers on 100 cores
  - 100 threads performs 100 +'s each in parallel
  - parent thread performs 100 +'s sequentially
  - **T<sub>100</sub>**= 100 + 100
  - **S**<sub>100</sub>= 50
- If <u>100,000</u> num on 100 cores
  - T<sub>100</sub>= 1000 + 100
  - **S**<sub>100</sub>= 90.9
- If 10,000 num on <u>10</u> cores
  - **T<sub>10</sub>**= 1000 + 10
  - **S**<sub>10</sub>= 9.9
- Don't forget,
  - fork and join are not free
  - moving data (even thru shared memory) not free

18-447-S24-L22-S16, James C. Hoe, CMU/ECE/CALCM, ©2024

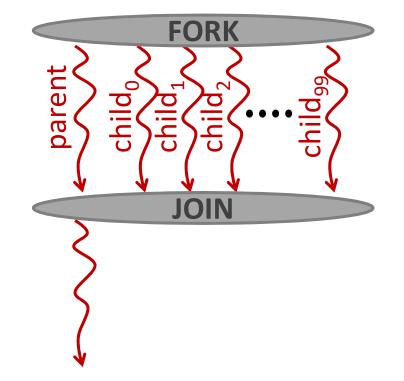

# Amdahl's Law: a lesson on speedup

• If only a fraction **f** (of time) is speedup by **s** 

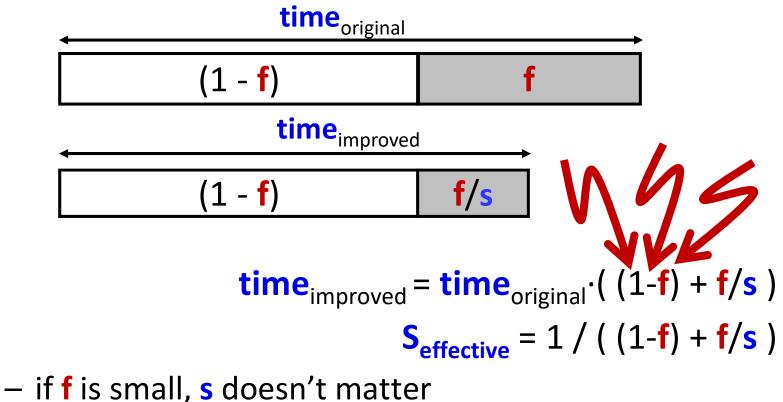

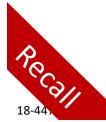

 even when f is large, diminishing return on s; eventually "1-f" dominates

, James C. Hoe, CMU/ECE/CALCM, ©2024

# **Strategy 2: parallelizing the reduction**

• How about asking each thread to do a bit of the reduction, i.e.,

```
void *sumParallel(void * id) {
  long id=(long) id;
  long i;
  psum[id]=0;
  for(i=0;i<(ARRAY SIZE/p);i++)</pre>
      psum[id]+=A[id*ARRAY SIZE/p+i];
  sum=sum+psum[id];
  return NULL;
}
```

18-447-S24-L22-S18, James C. Hoe, CMU/ECE/CALCM, @2024

Assume SC for simplicity

#### **Data Races**

- On last slide **sum** is read and updated by all threads at around the same time
- Let's try just 2 threads T1 and T2, sum is initially 0

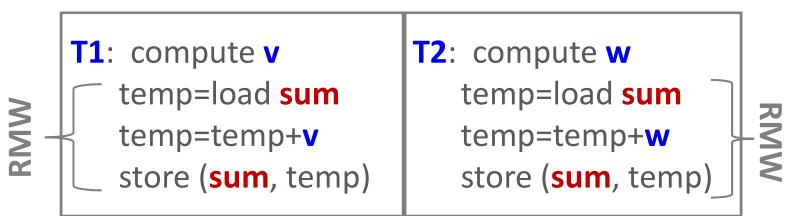

- What are the possible final values of **sum**?
  - v+w or v or w depending on the interleaving of the read/modify/write sequence in T1 and T2
- To work, RMW regions needs to be *atomic*

*i.e., no intervening reads/writes by other threads* 

### **Critical Sections**

• Special "lock" variables and lock/unlock operators to demarcate a "critical section" that only one thread can enter at a time, e.g.,

pthread\_mutex\_lock(&lockvar);
sum=sum+psum[id]; // atomic RMW
pthread\_mutex\_unlock(&lockvar);

- lock() blocks until lockvar is free or freed (released by previous owner)
- on unlock(), if multiple lock() pending, only 1 should succeed; the rest keep waiting
- Strategy 2 is now correct but actually slower *Reduction still sequential plus extra cost of locking and unlocking*

# **Strategy 3: Parallel Reduction**

#### (assume "+" associative and commutative)

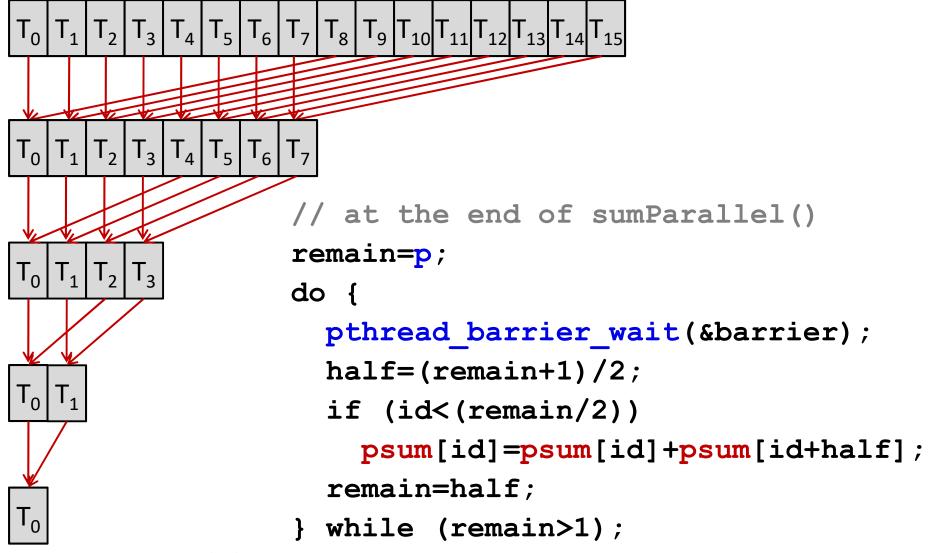

<sup>18-447-</sup>S24-L22-S21, James C. Hoe, CMU/ECE/CALCM, ©2024

# **Performance Analysis**

- Summing 10,000 on 100 cores
  - 100 threads performs 100 +'s each in parallel, and
  - between 1~7 +'s each in the parallel reduction
  - **T<sub>100</sub>**= 100 + 7
  - **S**<sub>100</sub>= 93.5
- If summing <u>100,000</u> on 100 cores
  - **T<sub>100</sub>**= 1000 + 7
  - **S**<sub>100</sub>= 99.3
- If summing 10,000 on <u>10</u> cores
  - **T<sub>10</sub>**= 1000 + 4
  - **S**<sub>10</sub>= 10.0

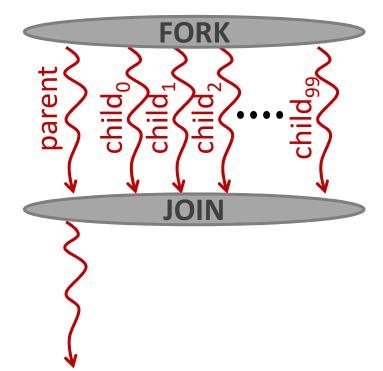

First-order analysis! Don't bet on this.

#### **Message Passing**

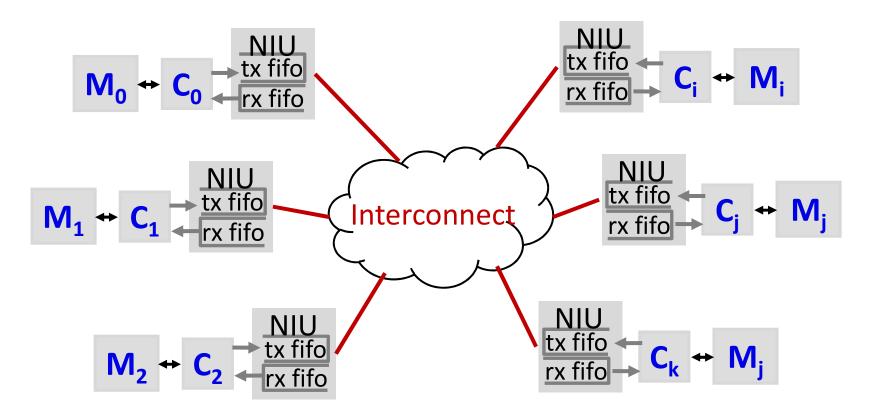

Private address space and memory per processor
 Parallel threads on different processors communicate
 v explicit sending and receiving of messages

e, CMU/ECE/CALCM, ©2024

18-447-S24-L22-S23,

# **Example using Matched Send/Receive**

if (id==0) //assume node-0 has A initially
 for (i=1;i<p;i=i+1)</pre>

```
SEND(i, &A[SHARE*i], SHARE*sizeof(double));
```

else

```
RECEIVE(0,A[]) //receive into local array
```

```
sum=0;
for(i=0;i<SHARE;i=i+1) sum=sum+A[i];</pre>
```

```
remain=p;
do {
    BARRIER();
    half=(remain+1)/2;
    if (id>=half&&id<remain) SEND(id-half,sum,8);
    if (id<(remain/2)) {
        RECEIVE(id+half,&temp);
        sum=sum+temp;
        }
        remain=half;
    } while (remain>1);
    Barrier();
    based on P&H Ch 6 example]
```

### **Communication Cost**

- Communication cost is a part of parallel execution
- Easier to perceive communication cost in message passing
  - overhead: takes time to send and receive data
  - latency: takes time for data to go from A to B
  - gap (1/bandwidth): takes time to push successive data through a finite bandwidth
- Same cost was also there in shared memory

To be continued . . . .